### FHIR Extension in RDF

## Extension in JSON

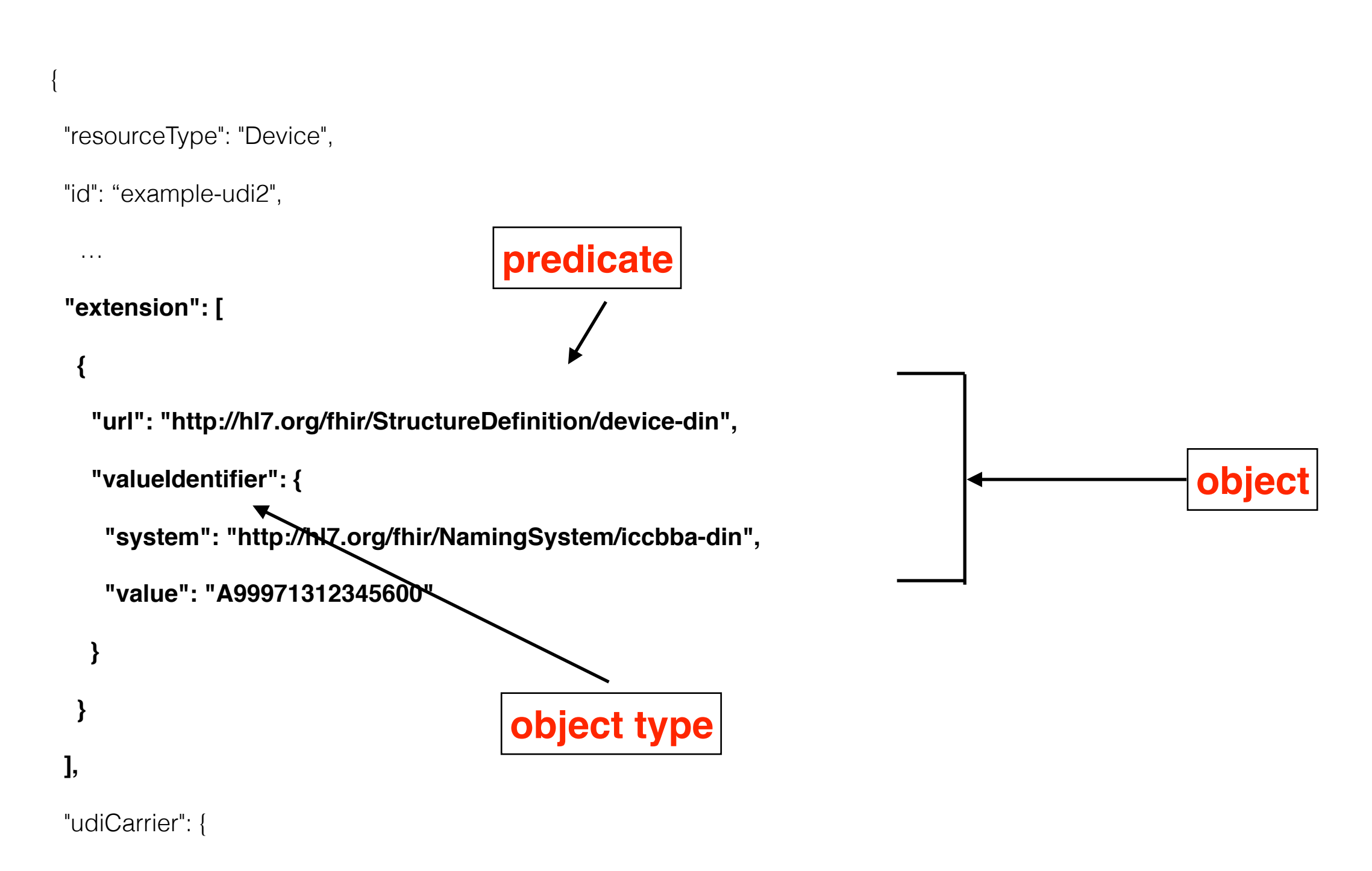

## Literal TTL Translation

<http://hl7.org/fhir/Deviceexample-udi2> a fhir:Device;

fhir:nodeRole fhir:treeRoot;

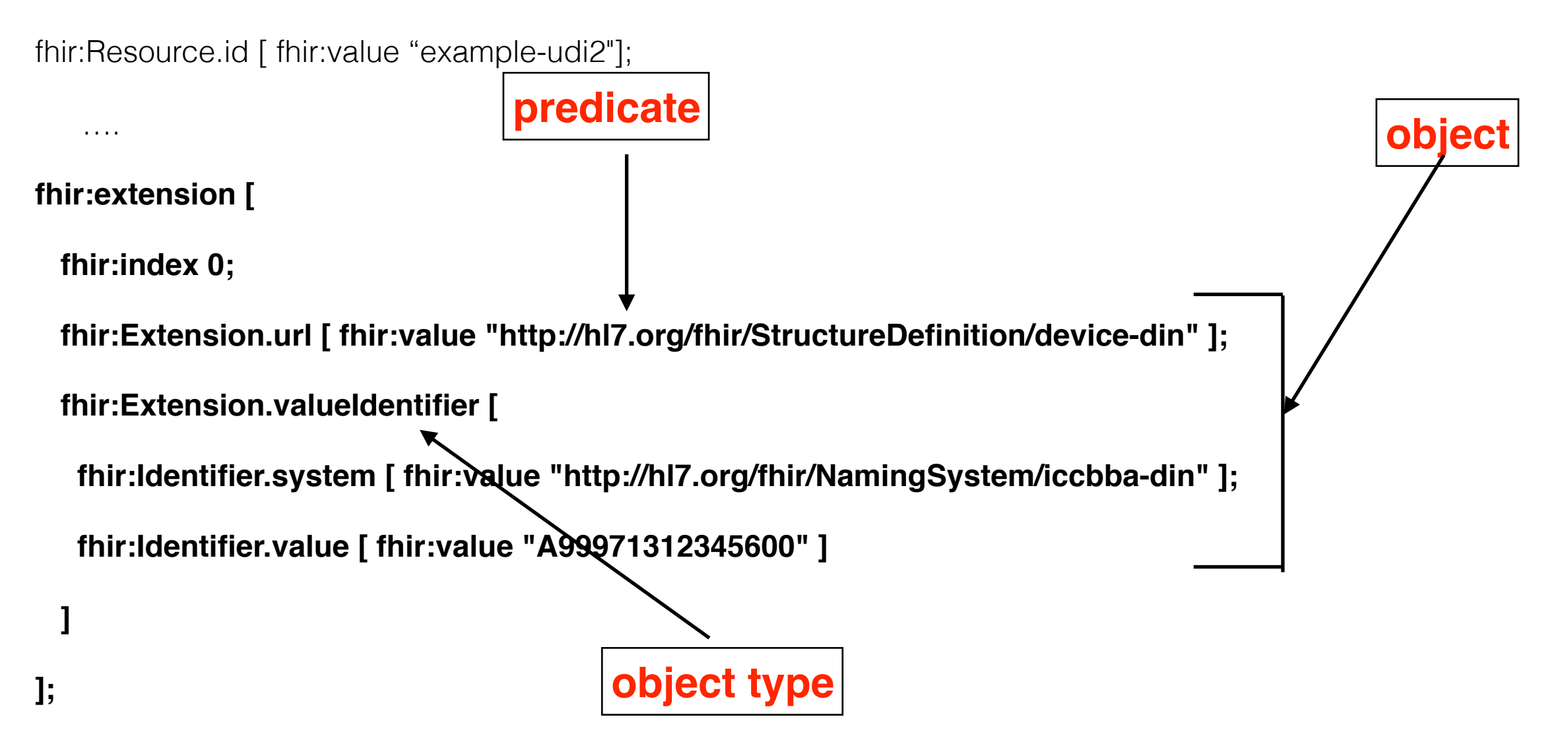

# Ideal TTL Translation

<http://hl7.org/fhir/StructureDefinition/device-din> [

 **a fhir:Extension; a fhir:Identifier; difference between extension and core necessary if extension definition isn't present**

fhir:index 0;

 fhir:Identifier.system [ fhir:value "http://hl7.org/fhir/NamingSystem/ iccbba-din" ];

fhir:Identifier.value [ fhir:value "A99971312345600" ]

];

## Ideal TTL Translation

- Requires validators to recognize any predicate whose target is rdf:type fhir:Extension.
- Requires an optional type-arc on every data-type

fhir:extension [

fhir:index 0;

<http://hl7.org/fhir/StructureDefinition/device-din> [

**a fhir:Identifier;**

**still needed because when external typing not available**

 fhir:Identifier.system [ fhir:value "http://hl7.org/fhir/NamingSystem/iccbbadin" ];

fhir:Identifier.value [ fhir:value "A99971312345600" ]

 $\Box$ 

]

- Requires different code for extensions vs. root nodes
- Value access is common

#### fhir:extension [

 $\begin{array}{ccc} \end{array}$ 

 $\Box$ 

]

fhir:index 0;

#### **<http://hl7.org/fhir/StructureDefinition/device-din>** [

fhir:Extension.valueIdentifier [

fhir:Identifier.system [ fhir:value "http://hl7.org/fhir/NamingSystem/iccbba-din" ];

fhir:Identifier.value [ fhir:value "A99971312345600" ]

- Minimal change
- Minimal gain special processing required for extensions. Code has alternative paths — "core" and "extension"

### Modifiers JSON

"valueQuantity": {

"value": 1,

### **"comparator": "<=",**

"unit": "U"

}, **knowledge of schema required to know that !(value=1)**

### Modifiers TTL

fhir:Observation.valueQuantity [

fhir:Quantity.value  $\lceil$  fhir:value "1"^^xsd:decimal  $\rceil$ ;

### **fhir:Quantity.comparator [ fhir:value "<=" ];**

fhir:Quantity.unit [ fhir:value "U" ]

]; **same issue — non-monotonic(!)**

### Modifiers TTL option 1 fhir:Observation.valueQuantity [

### **fhir:Quantity.comparator [**

fhir:Quantity.value [ fhir:value "1"^^xsd:decimal ];

**fhir:value**  $\lceil$  fhir:value " $\lt =$ "  $\lceil$ ;

fhir:Quantity.unit [ fhir:value "U" ]

]